# Topic 11:

# Texture Mapping

• Motivation

- Sources of texture
- Texture coordinates
- Bump mapping, mip‐mapping & env mapping

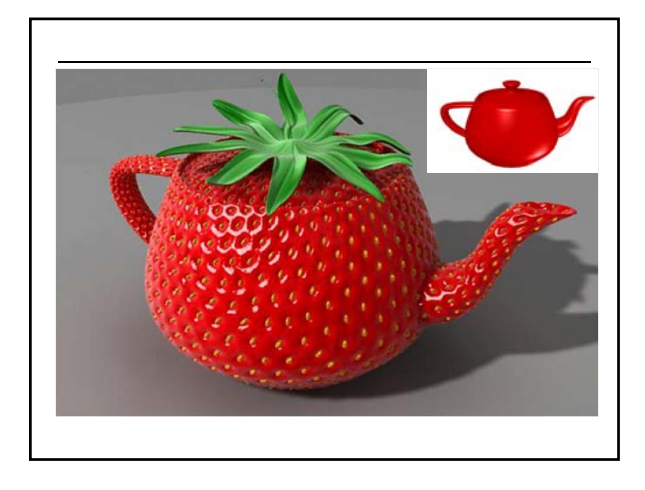

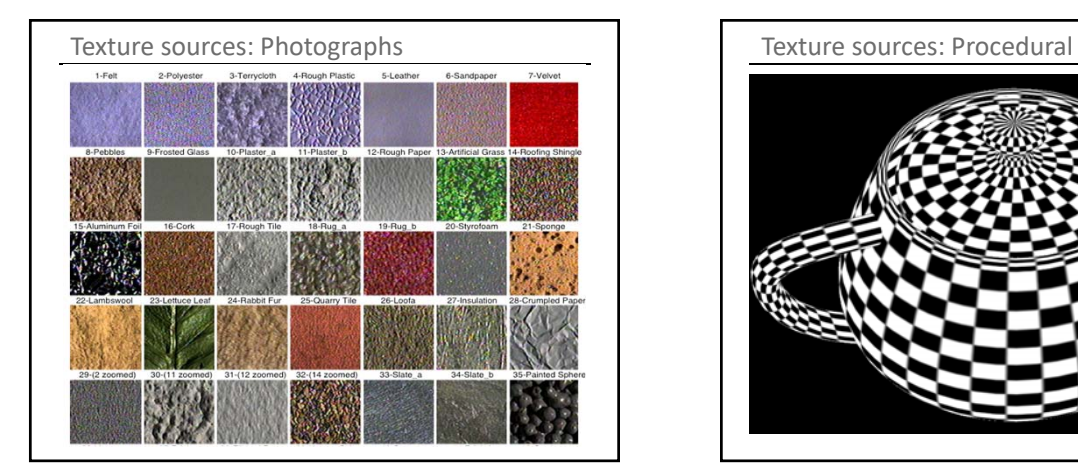

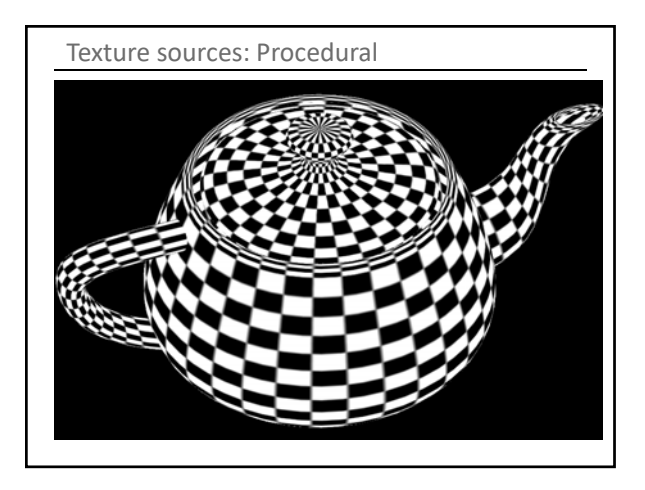

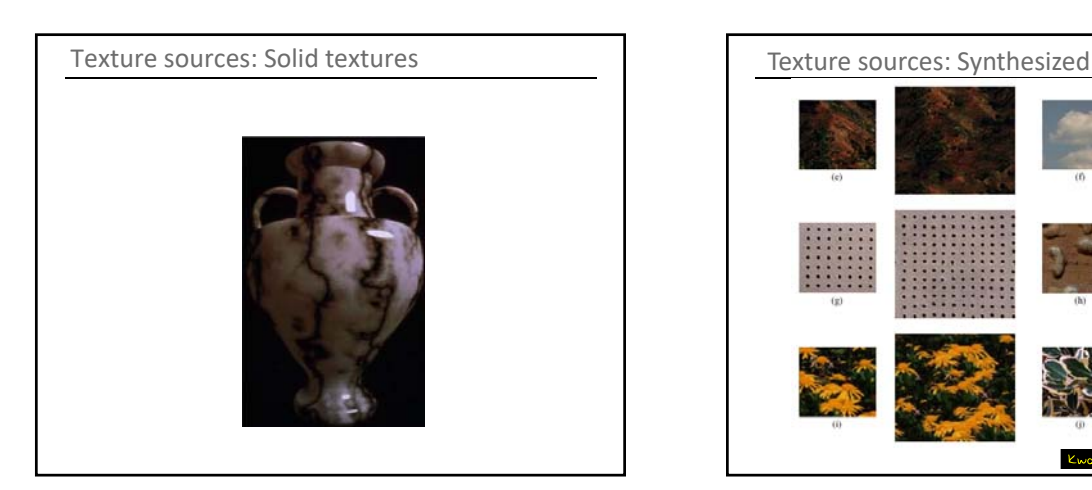

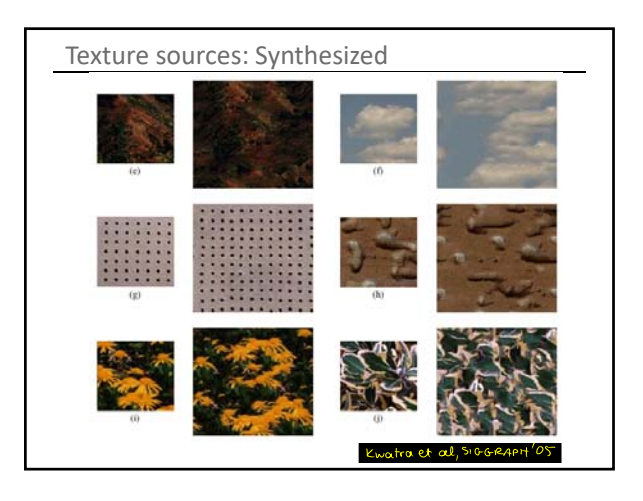

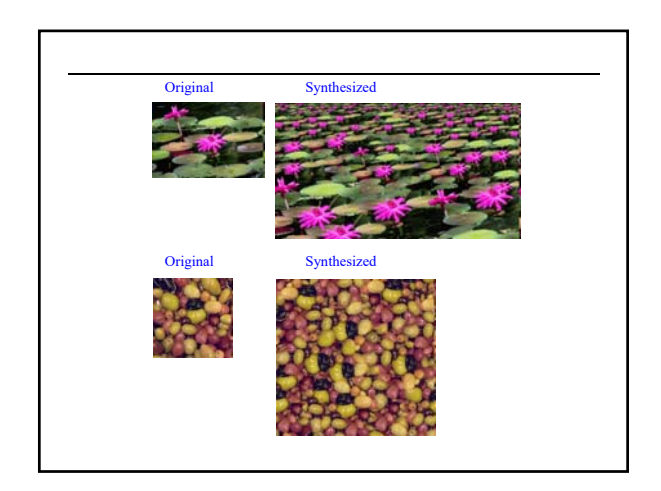

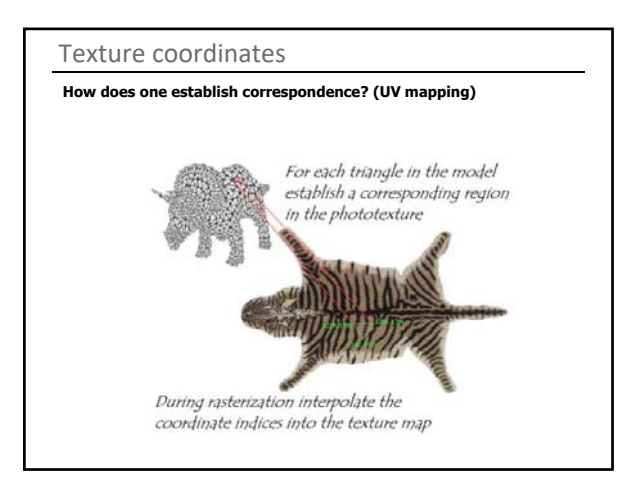

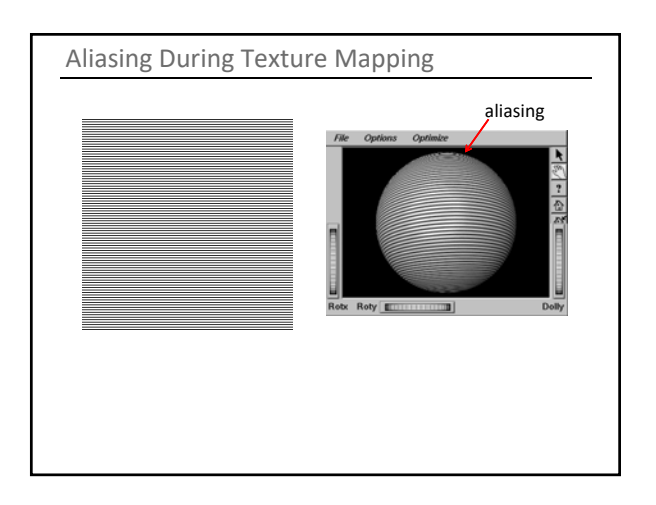

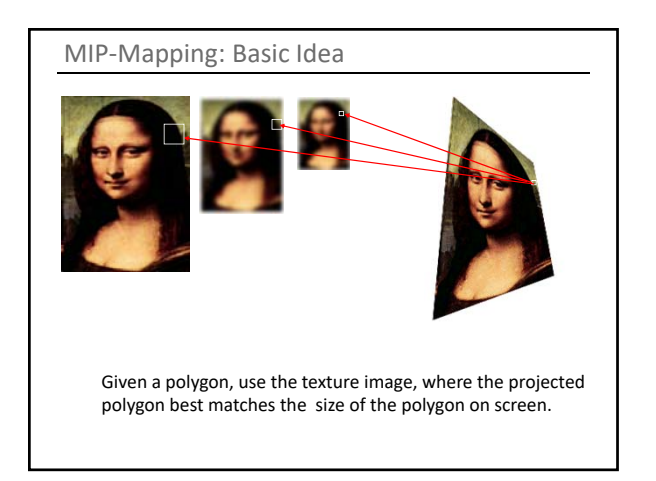

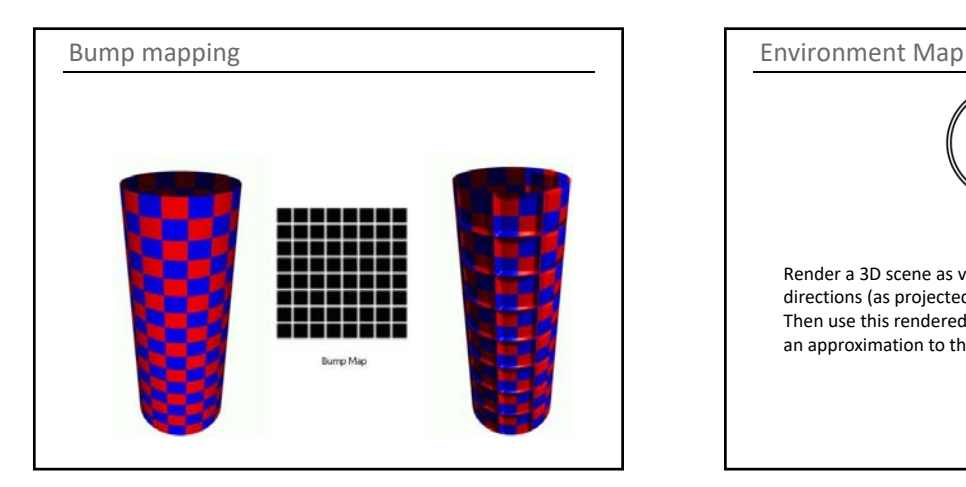

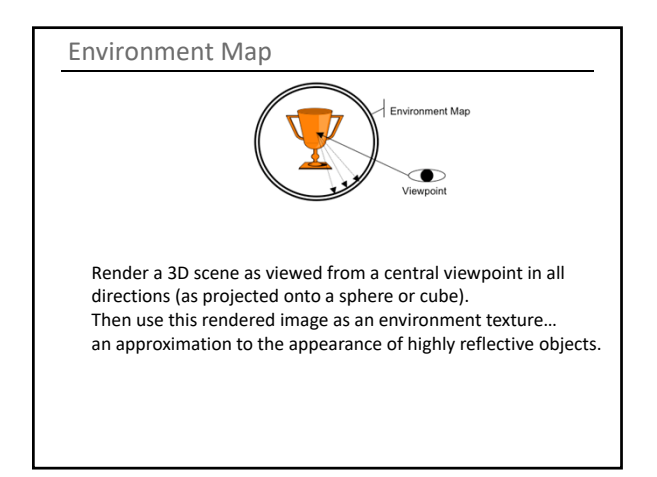

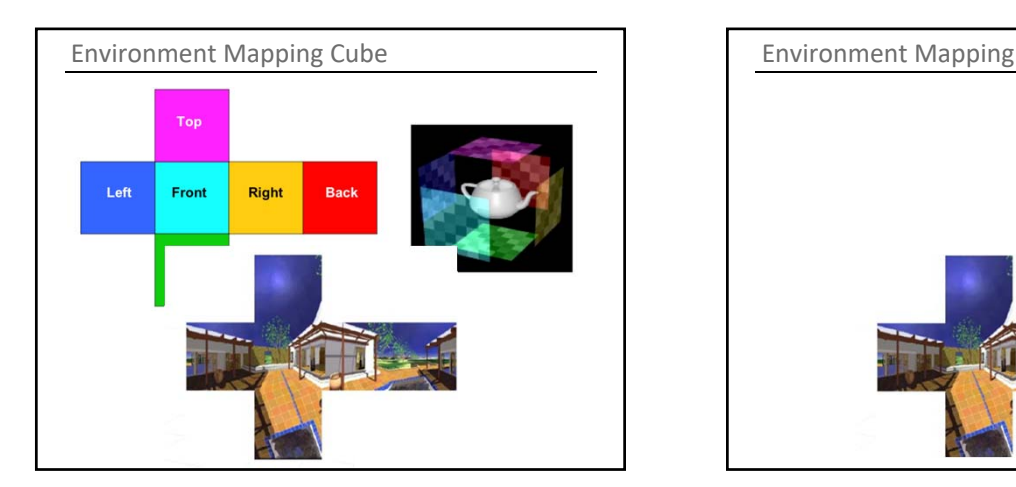

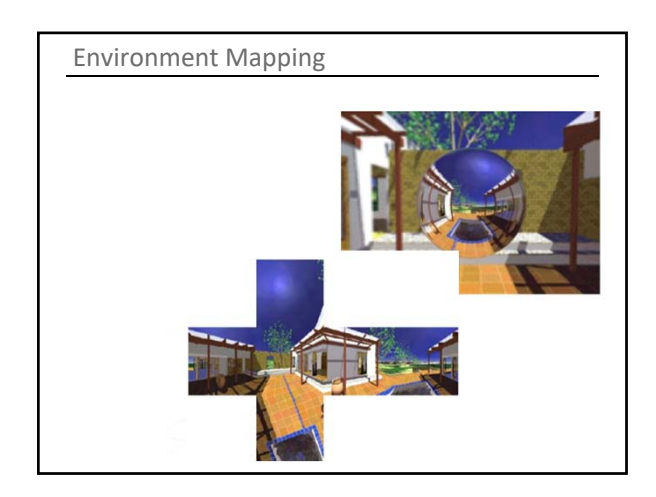

# Local vs. Global Illumination

Local Illumination Models

e.g. Phong

- Model source from a light reflected once off a surface towards the eye
- Indirect light is included with an ad hoc "ambient" term which is normally constant across the scene

#### Global Illumination Models

- e.g. ray tracing or radiosity (both are incomplete)
- Try to measure light propagation in the scene
- Model interaction between objects and other objects, objects and their environment

### All surfaces are not created equal

#### Specular surfaces

- e.g. mirrors, glass balls
- An idealized model provides 'perfect' reflection Incident ray is reflected back as a ray in a single direction

Diffuse surfaces

- e.g. flat paint, chalk
- Lambertian surfaces
- Incident light is scattered equally in all directions

General reflectance model: **BRDF**

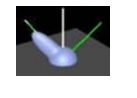

### Categories of light transport

Specular‐Specular Specular‐Diffuse Diffuse‐Diffuse Diffuse‐Specular

### Ray Tracing

Traces path of specularly reflected or transmitted (refracted) rays through environment

Rays are infinitely thin

Don't disperse

Signature: shiny objects exhibiting sharp, multiple reflections

Transport  $E - S - S - S - D - L$ .

## Ray Tracing

Unifies in one framework

- Hidden surface removal
- Shadow computation
- Reflection of light
- Refraction of light
- Global **specular** interaction

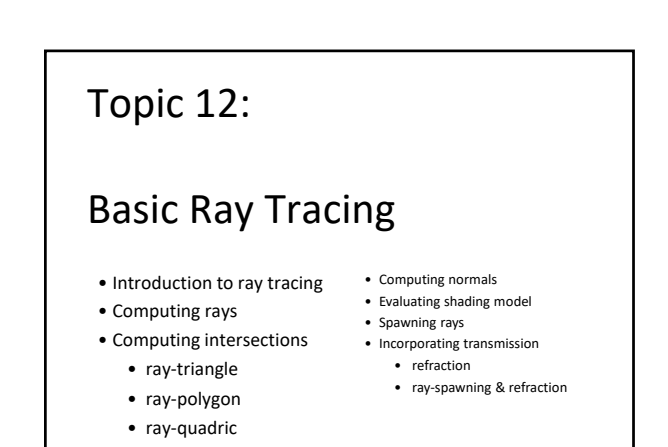

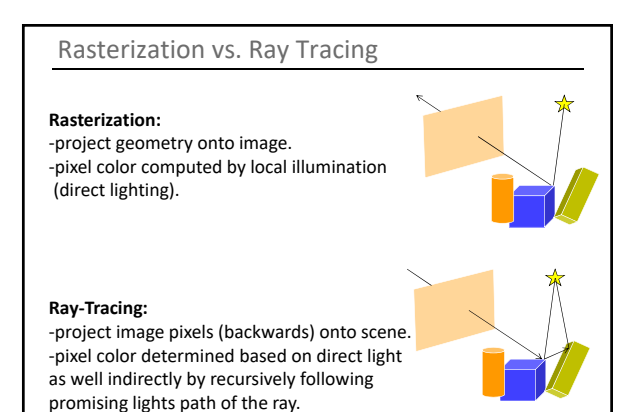

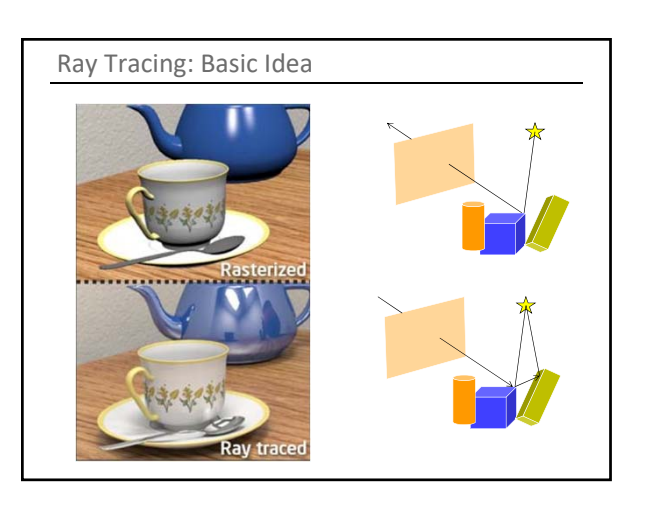

### Ray Tracing: Advantages

• **Customizable:** modular approach for ray sampling, ray object Intersections and reflectance models.

- **Variety of visual effects:** shadows, reflections, refractions, indirect illumination, depth of field etc.
- **Parallelizable:** each ray path is independent.
- **Speed vs. Accuracy trade‐off:** # and recursive depth of rays cast.

### Ray Tracing: Basic Algorithm

#### For each pixel *q*

compute *r*, the ray from the eye through *q*; find first intersection of *r* with the scene, a point *p*; estimate light reaching *p;*

estimate light transmitted from *p* to *q* along *r*;

}

{

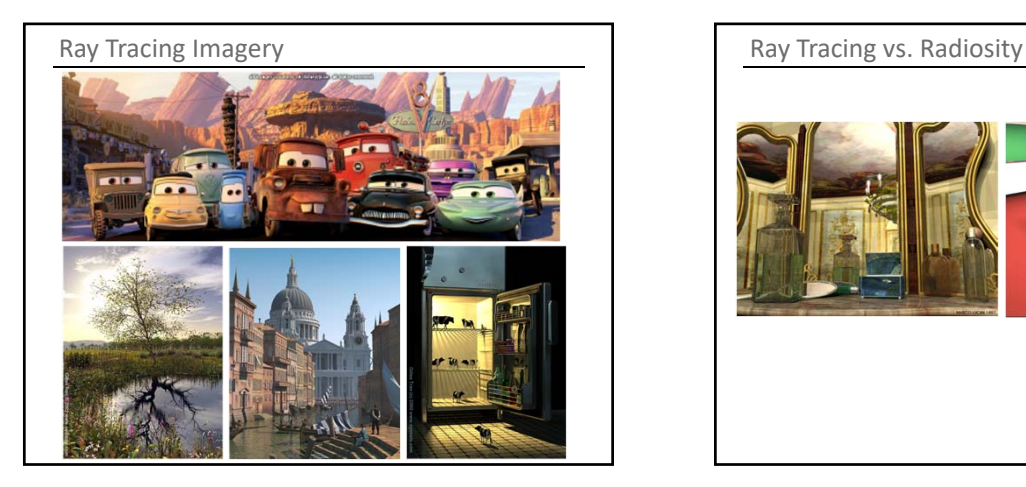

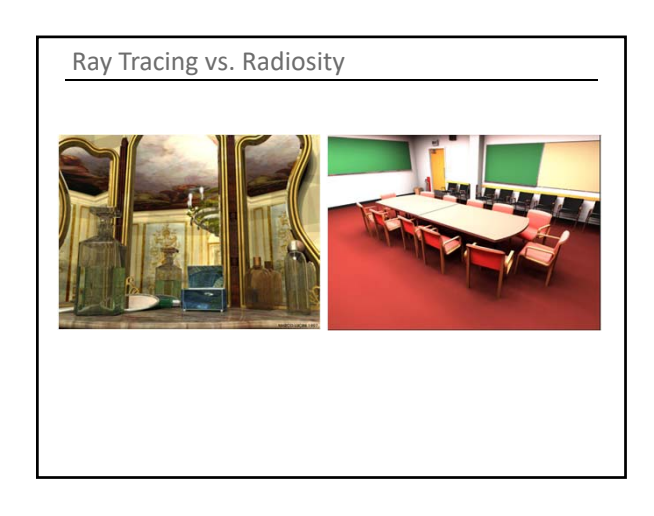

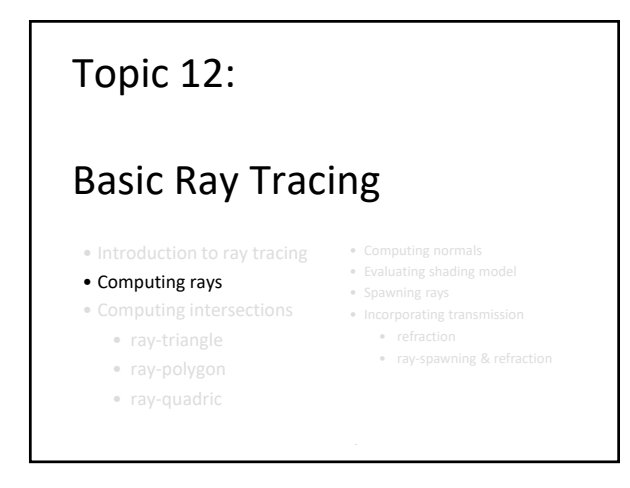

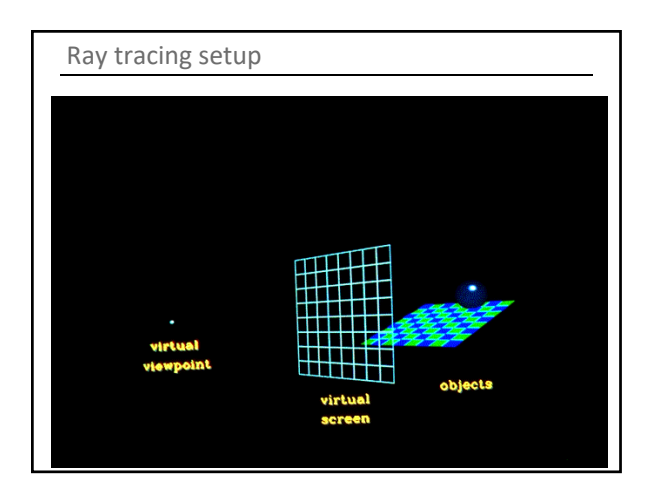

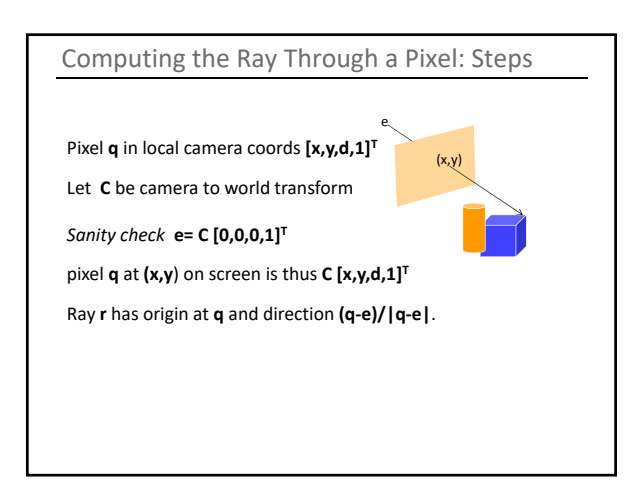

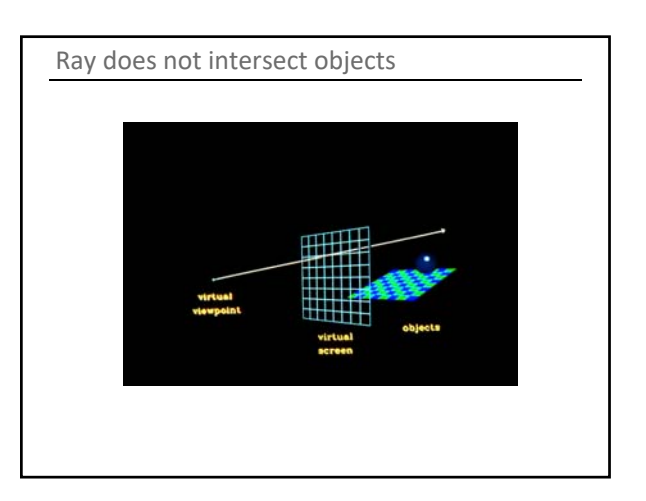

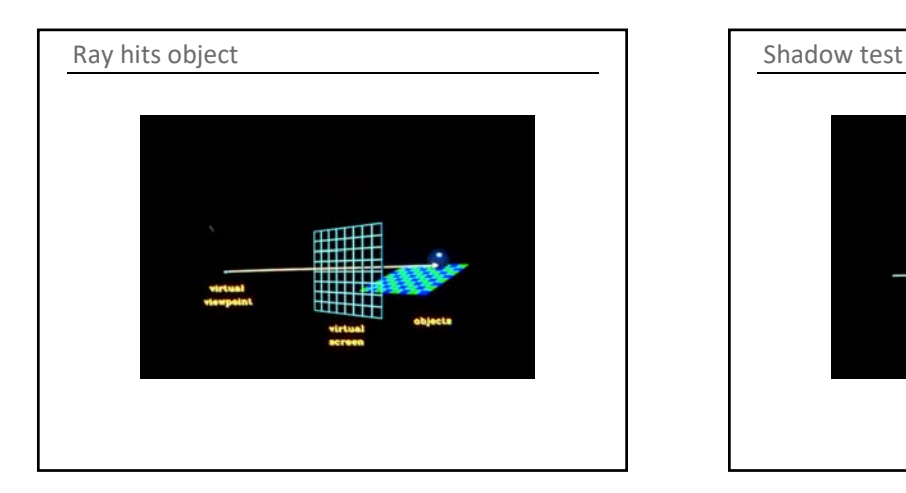

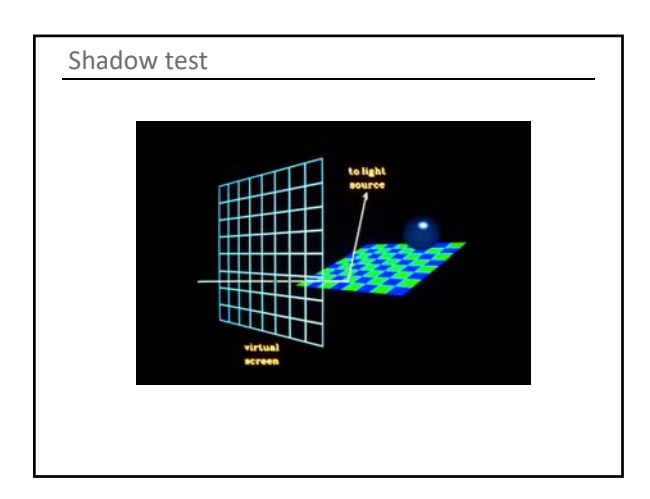

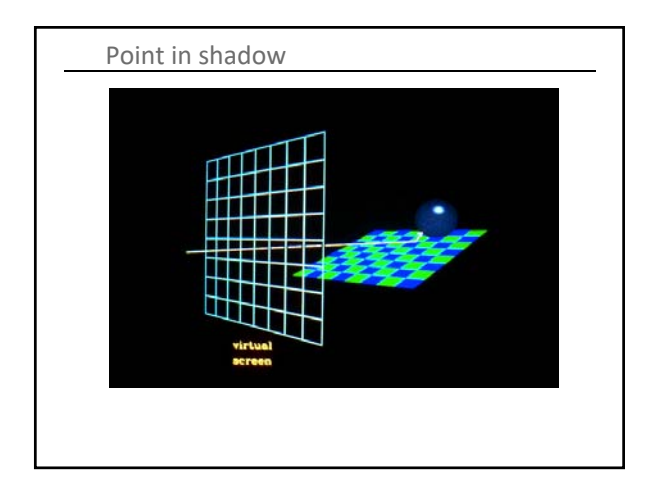

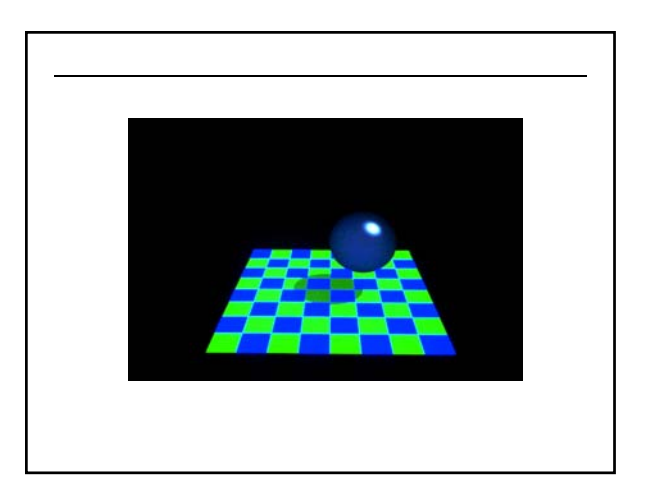

Computing Ray‐Triangle Intersections

Let ray be defined parameterically as **q**+**r**t for t>=0.

Compute plane of triangle **<p1,p2,p3>** as a point **p1** and normal **n= (p2‐p1)x(p3‐p2)**. Now **(p‐p1).n=0** is equation of plane. Compute the ray‐plane intersection value t by solving **(q+rt‐p1).n=0 => t= (p1‐q).n /(r.n)**

# Topic 12:

# Basic Ray Tracing

- Introduction to ray tracing
- Computing rays
- Computing intersections
	- ray‐triangle
	- ray‐polygon
	- ray‐quadric
	- the scene signature
- Computing normals
	- Evaluating shading mo
	- Spawning rays  $\bullet$  Incorporating trans
	- refraction
	-

# • ray‐spawning & refraction

# Check if intersection point at the **t** above falls within triangle.

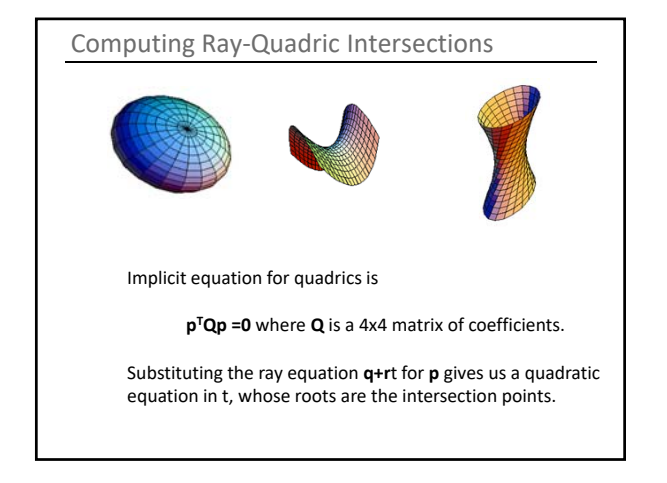

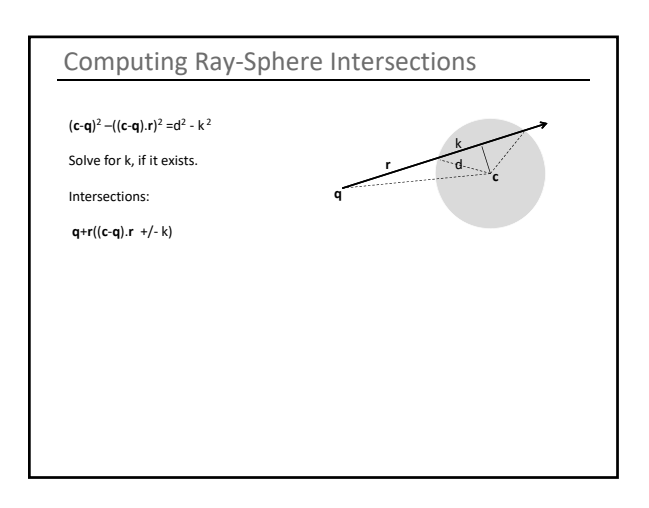

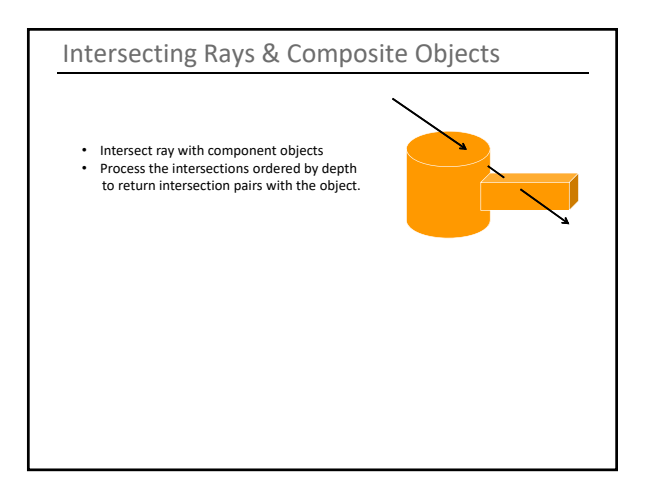

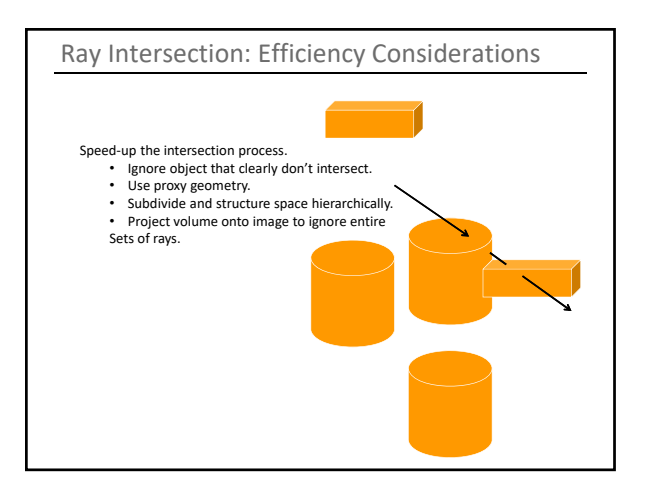

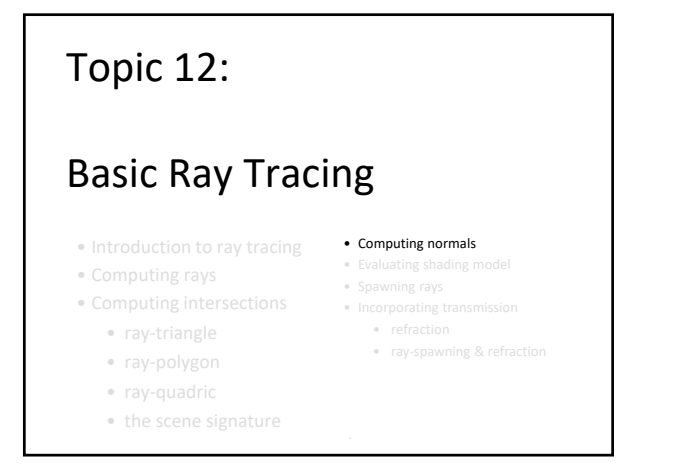

### Computing the Normal at a Hit Point

- Polygon Mesh: interpolate normals like with Phong Shading.
- Implicit surface *f(p)=0* : normal is *gradient(f)(p).*
- Explicit parametric surface *f(a,b)*: *δf(s,b)/ δs X δf(a,t)/ δt*
- Affinely transformed shape:

```
\boldsymbol{n}^T \times \boldsymbol{t} = \boldsymbol{n}^T \times M_l^{-1} M_l \times \boldsymbol{t}n^T \times t = n^T \times M_t^{-1} M_l \times t = (M_t^{-1T} \times n)^T (M_l \times t)\boldsymbol{n}^T \times \boldsymbol{t} = (M_l^{-1T} \times \boldsymbol{n})^T \times \boldsymbol{t}'n' = M_l^{-1T} \times n
```
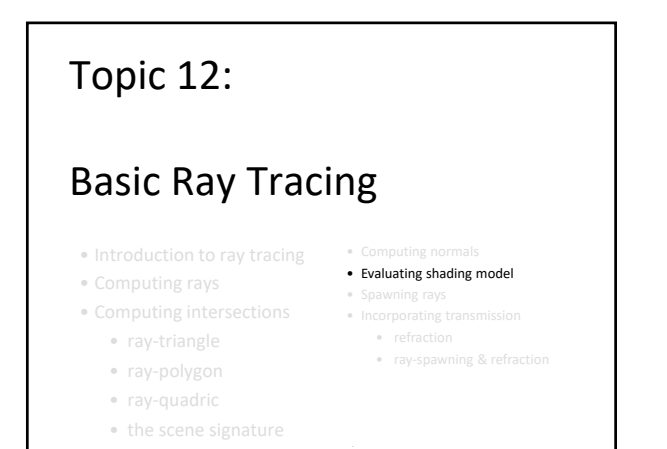

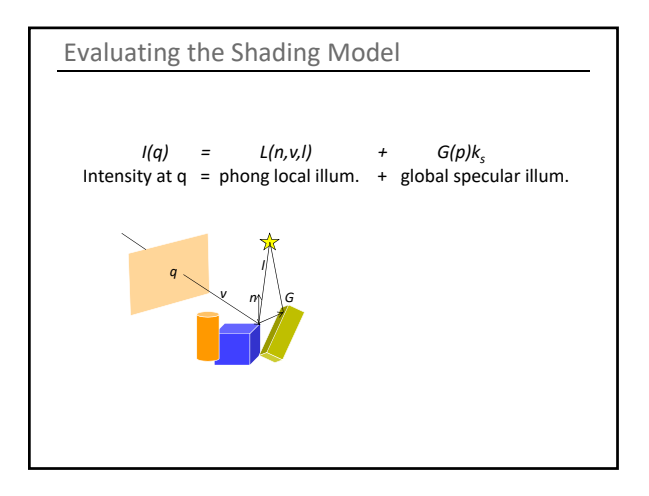

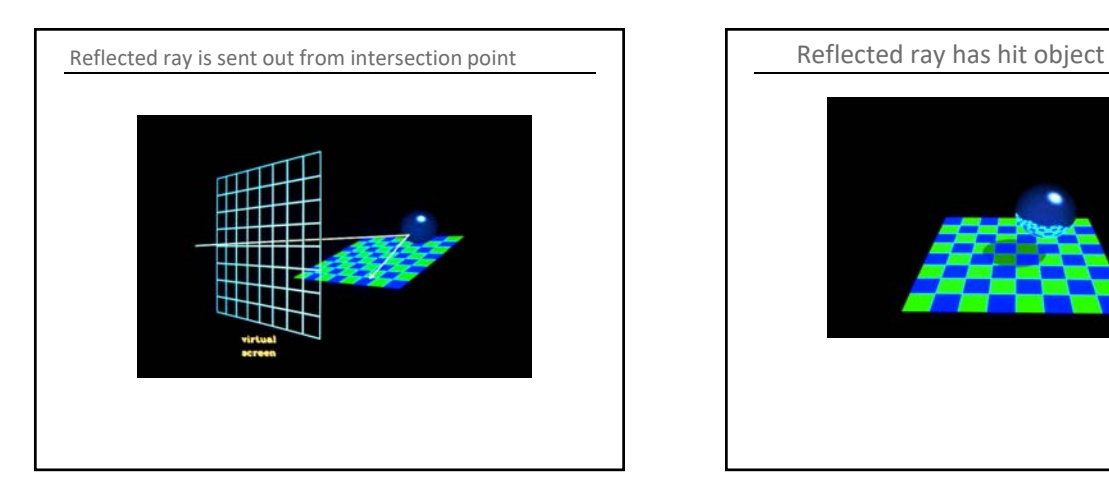

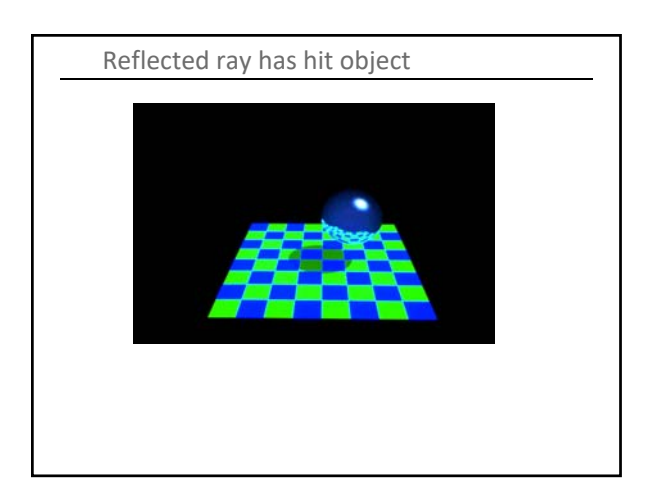

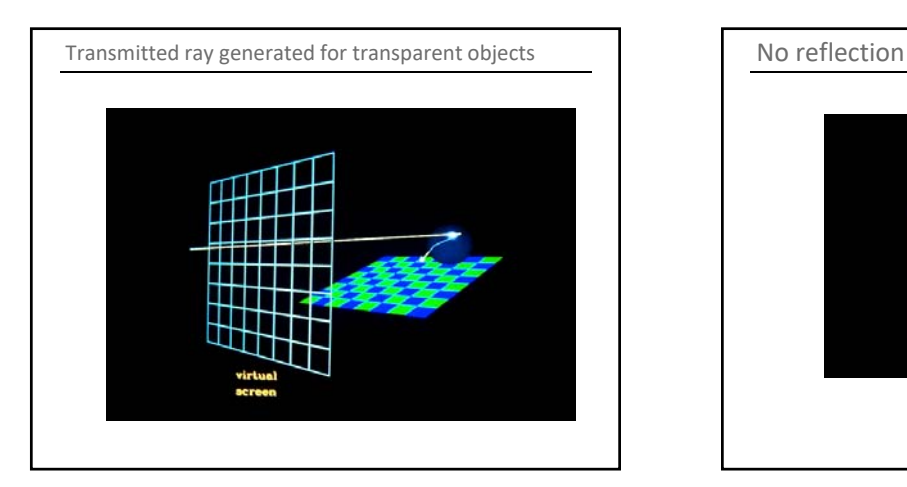

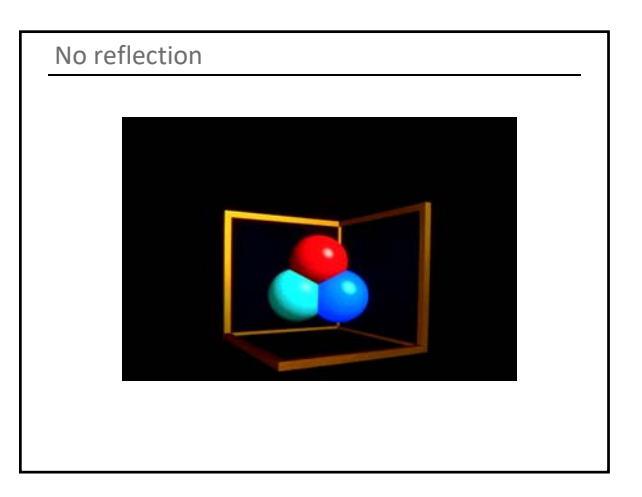

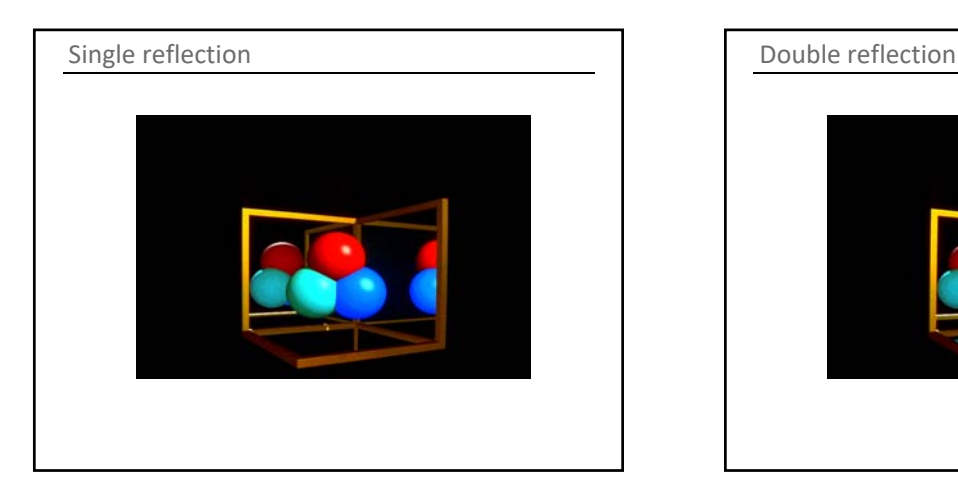

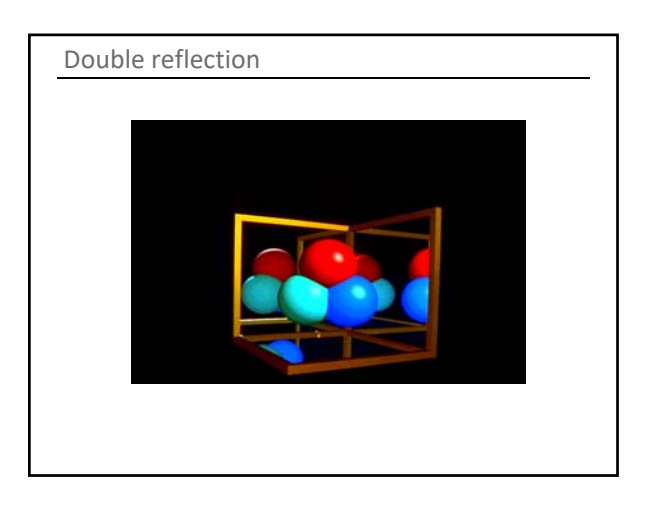

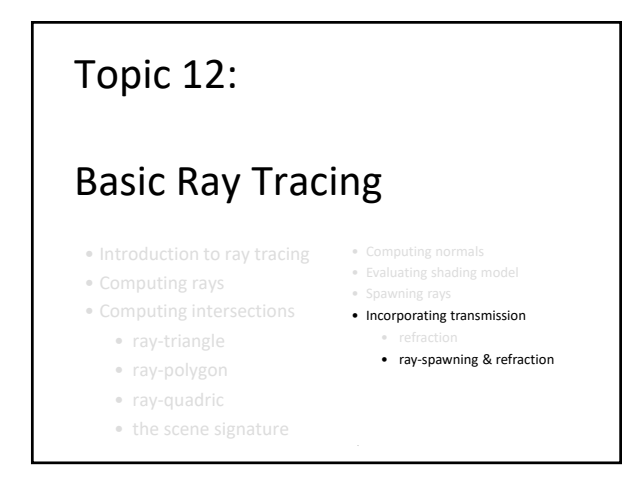

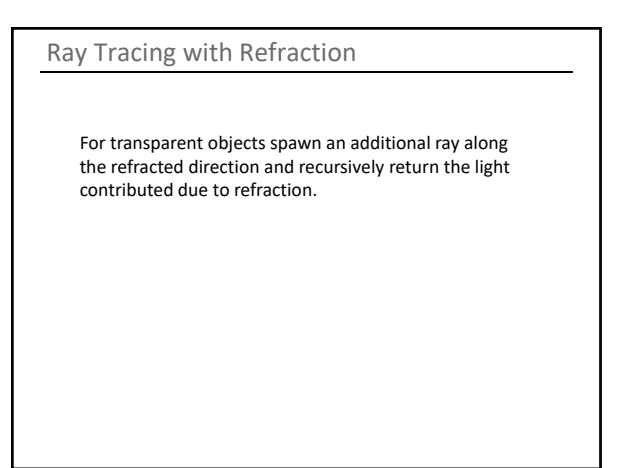

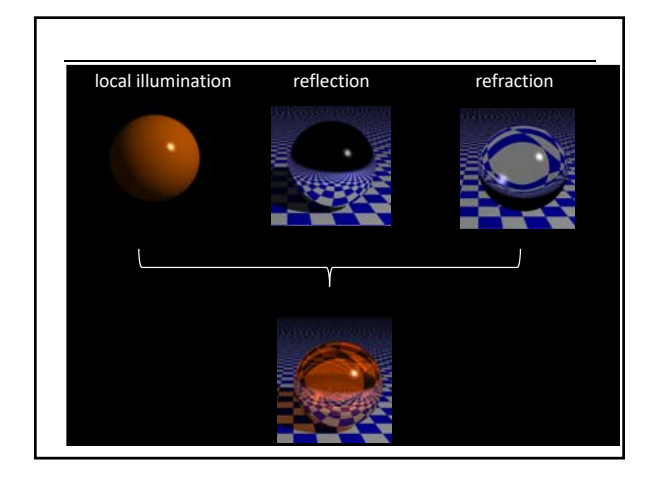

### Ray Tracing Deficiencies

- Ignores light transport mechanisms involving diffuse surfaces.
- Intersection computation time can be long and recursive algorithm can lead to exponential complexity.

# Ray Tracing Efficiency Improvements

Bounding volumes

Spatial subdivision

- Octrees
- BSP

Ray Tracing Improvements: Caustics

### Ray Tracing Improvements: Image Quality

### Backwards ray tracing

- Trace from the light to the surfaces and then from the eye to the surfaces
- "shower" scene with light and then collect it
- "Where does light go?" vs "Where does light come from?"
- Good for caustics
- Transport  $E S S S D S S S L$

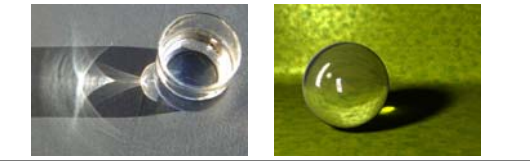

#### Ray Tracing Improvements: Image Quality

### Cone tracing

• Models some dispersion effects

- Distributed Ray Tracing
	- Super sample each ray
	- Blurred reflections, refractions
	- Soft shadows
	- Depth of field
	- Motion blur
- Stochastic Ray Tracing

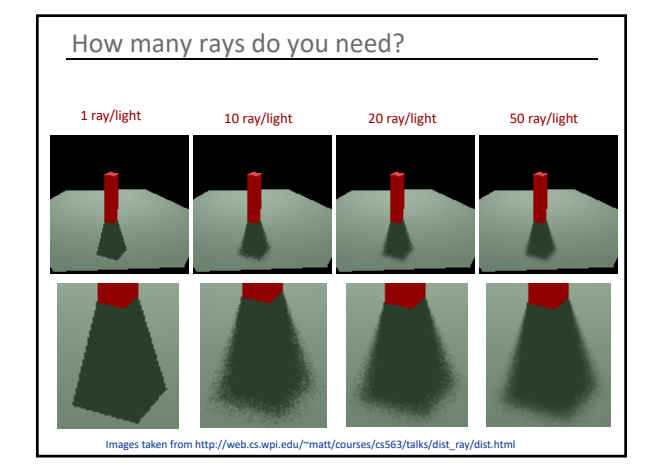

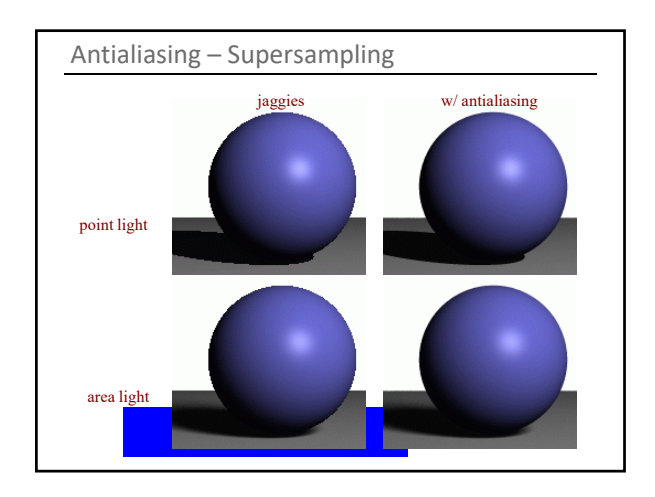

# Radiosity

- Diffuse interaction within a closed environment
- Theoretically sound
- View independent
- No specular interactions
- Color bleeding visual effects
- Transport  $E D D D L$

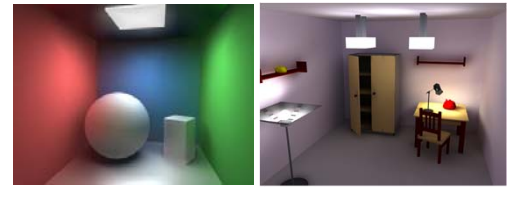